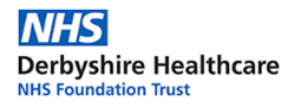

## **Video calls using 'Attend Anywhere'**

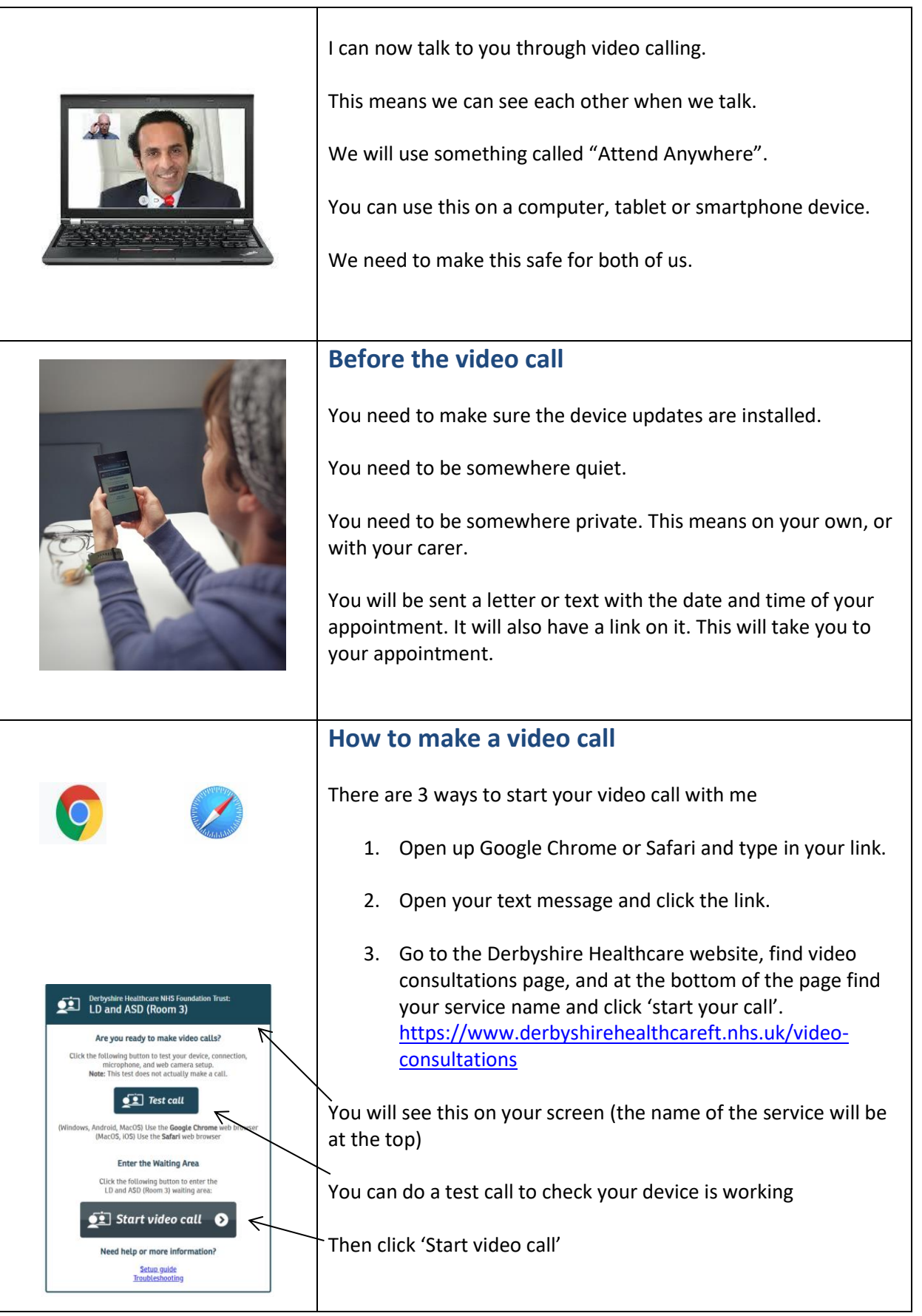

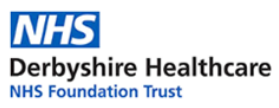

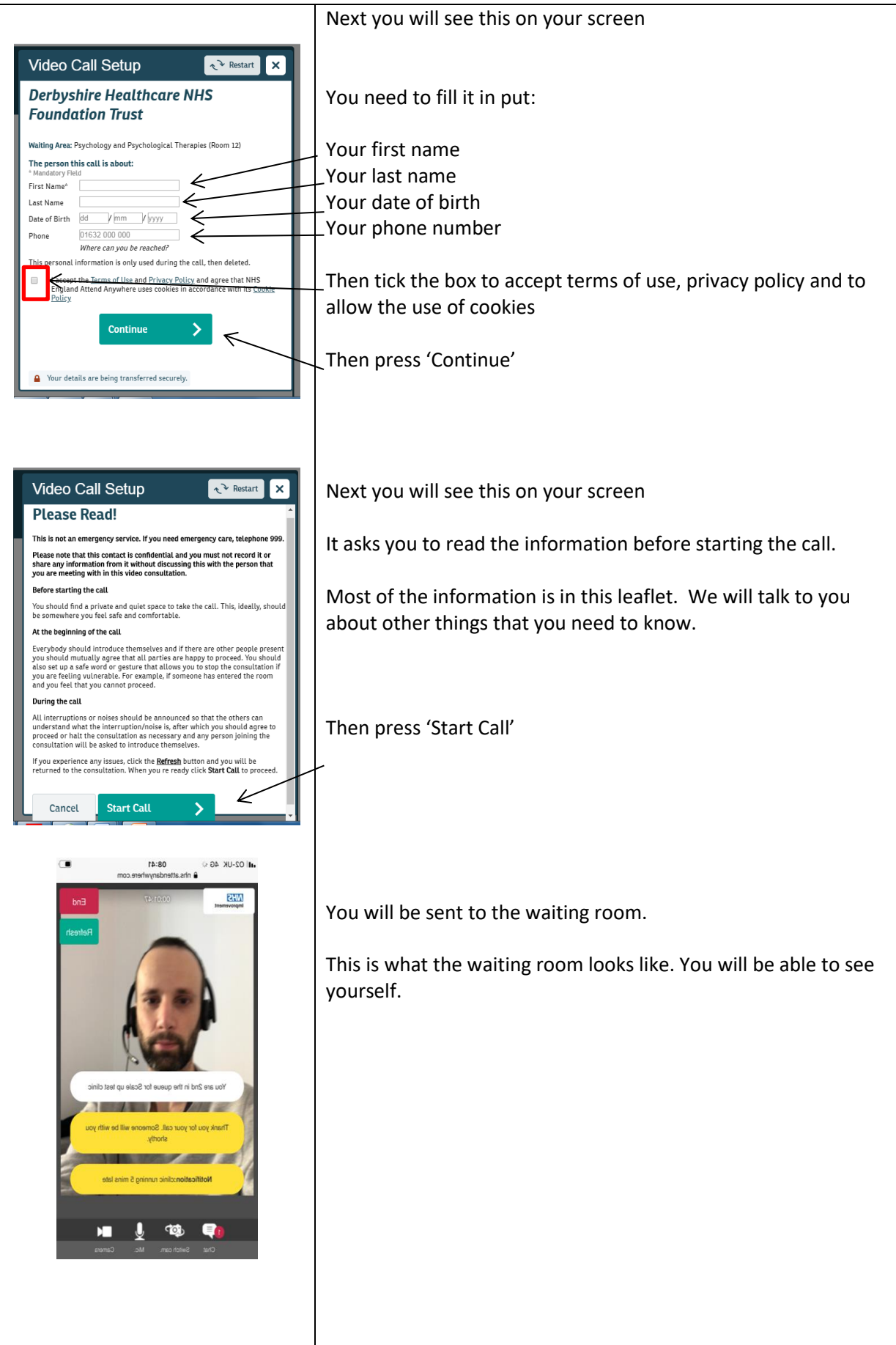

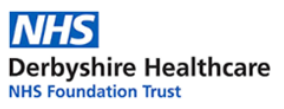

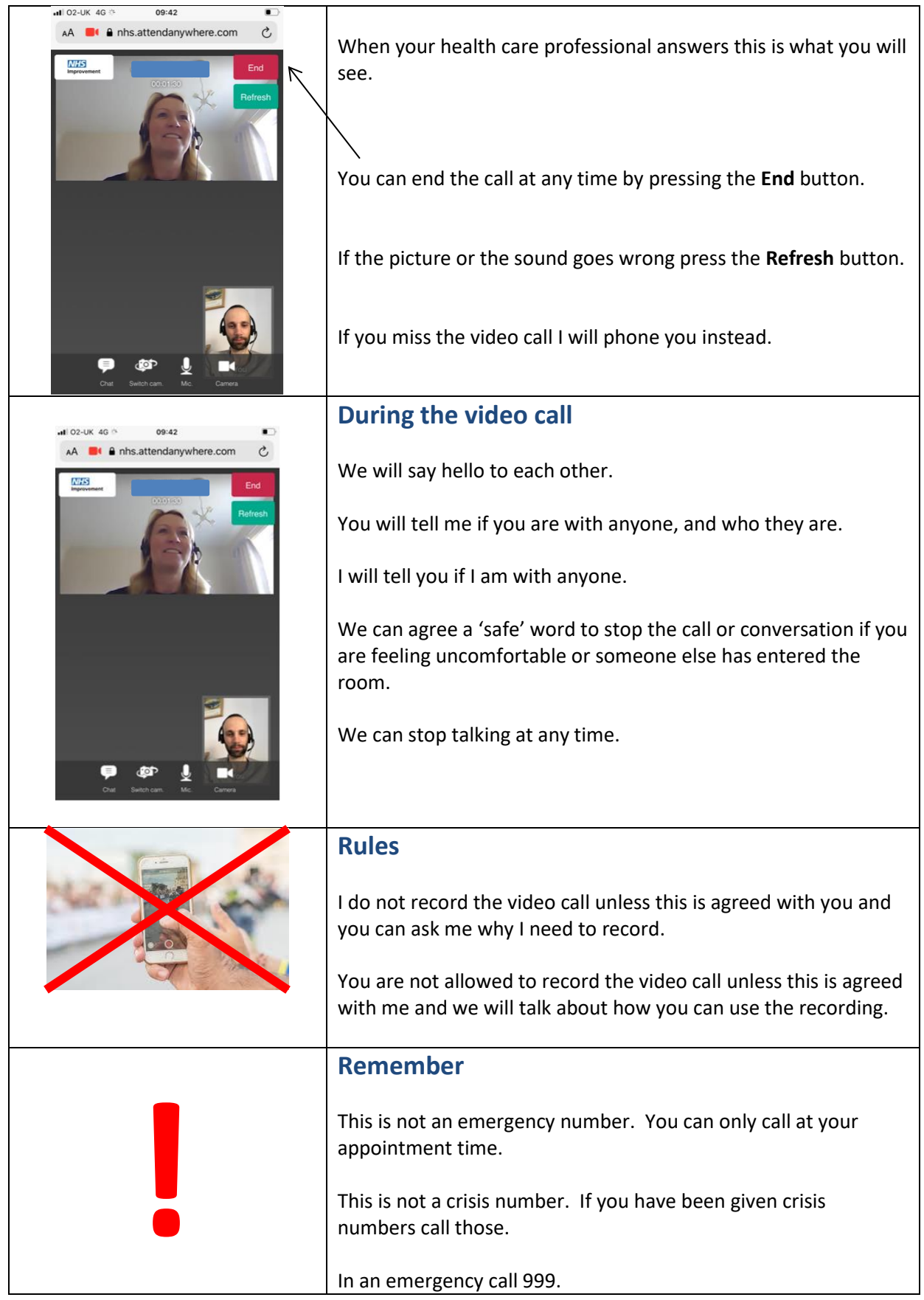